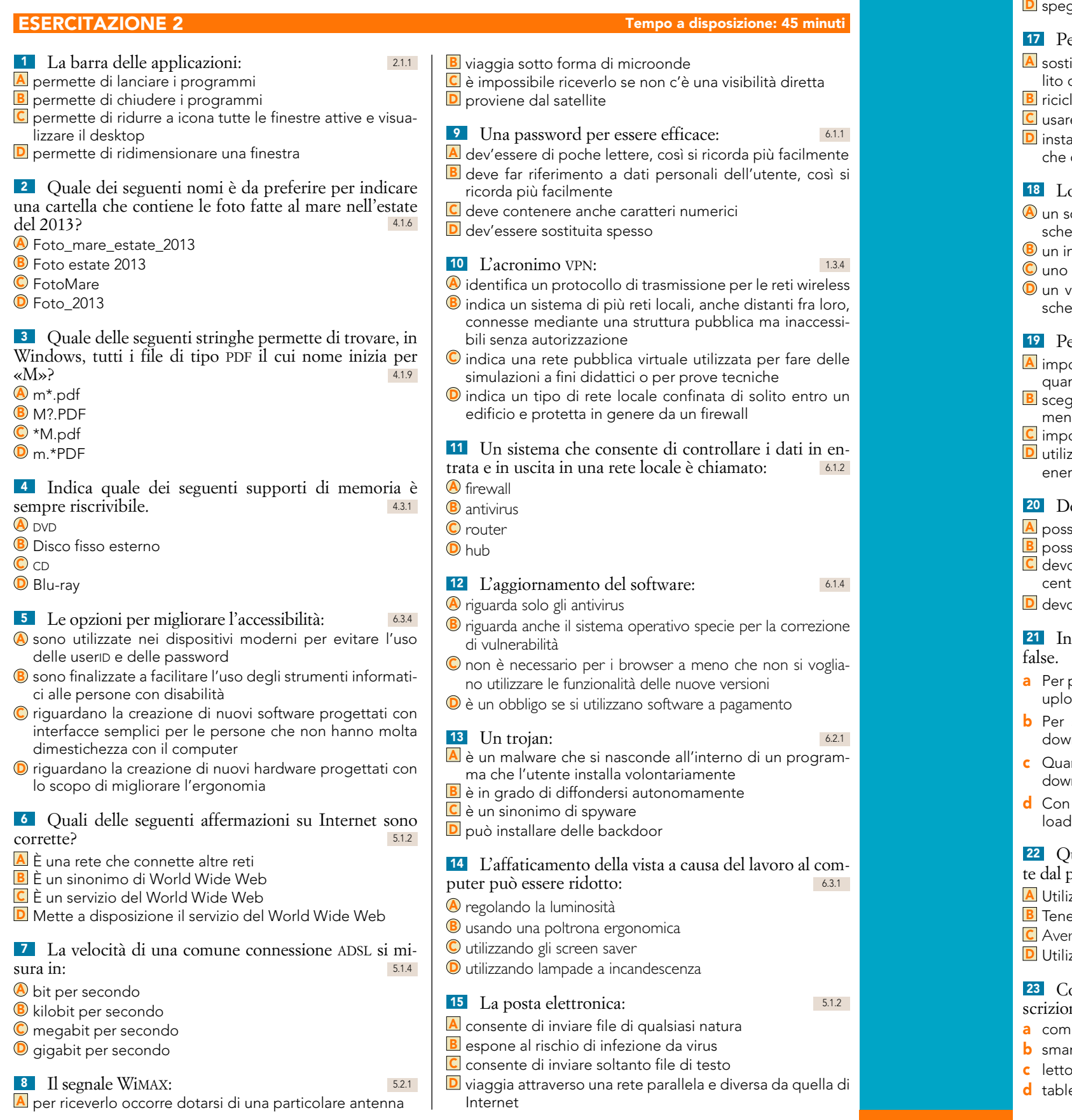

# <sup>24</sup> Quali delle seguenti affermazioni riguardanti la memoria RAM di un computer sono corrette?

- $\overline{A}$  È di sola lettura
- **B** Contiene i programmi nel corso della loro esecuzione
- $\boxed{\text{c}}$  È una memoria non volatile (che resta anche se si spegne il computer)
- $\overline{\mathsf{D}}$  È espandibile

- **B** può essere utilizzata solo con schermi touch
- c è utile per i disabili che hanno difficoltà con le tastiere tradizionali
- D consente di ridurre l'inquinamento e il costo dei computer perché evita l'acquisto di quella tradizionale

27 Quale dei seguenti è un software di sistema? 1.3.1 **A** Antivirus

- **B** Sistema operativo
- **C** Browser
- <sup>O</sup> Word processor

# Verifica le tue abilità *– Esercitazioni per l'esame ECDL*

Quando le risposte sono etichettate da cerchietti, significa che il quesito ha una sola risposta esatta; quando invece sono etichettate da quadratini, significa che più di una risposta è corretta.

# <sup>30</sup> Quali delle seguenti funzioni sono tipiche del sistema operativo? 1.3.1

- **A** Creare un testo **B** Copiare un file
- 
- C Catturare un'immagine con uno scanner **D** Gestire le periferiche
- 

- A è una funzione che serve per ridurre il consumo di energia di un monitor
- B è una funzione che migliora la leggibilità dello schermo per le persone ipovedenti

Questo file è un'estensione online del corso F. Tibone, *Nuova ecdl* [15773] © Zanichelli Editore S.p.A. 72065 72065

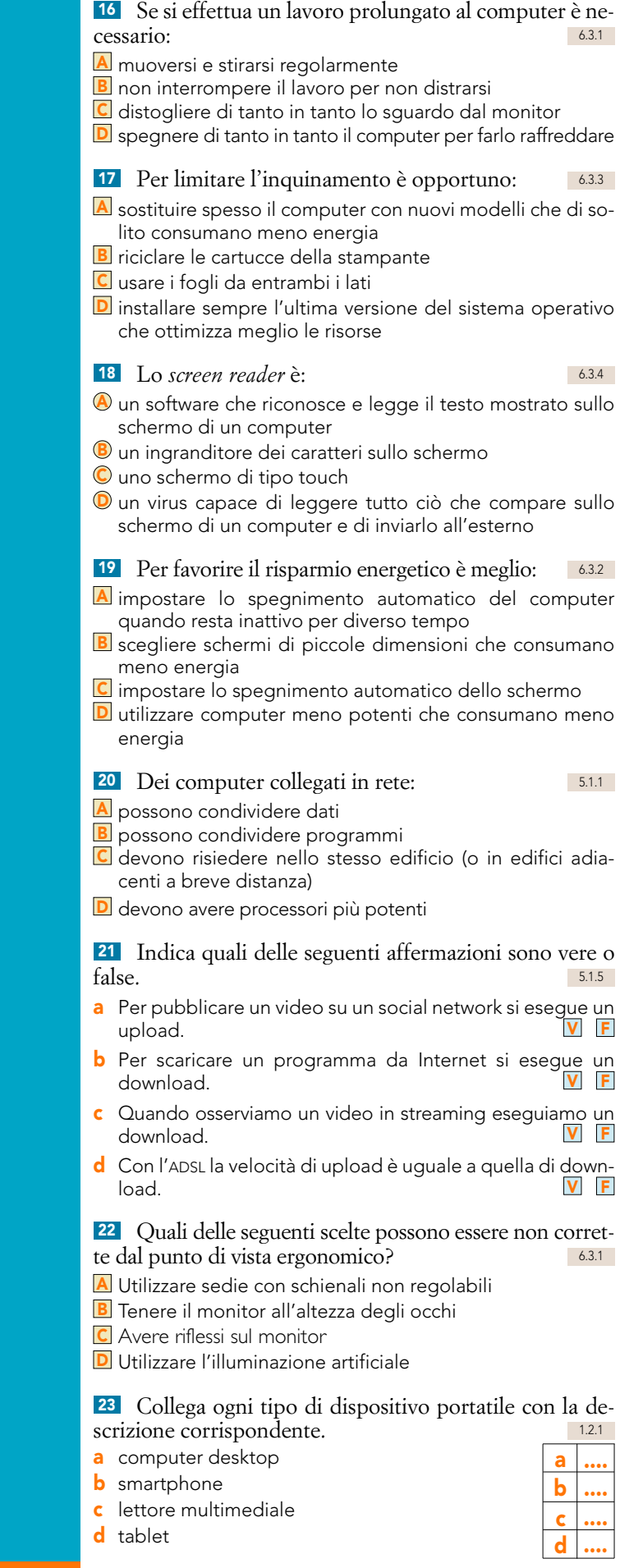

- 1 la sua principale funzione è quella di permettere l'ascolto della musica o la visione di piccoli filmati
- 2 è un normale computer da tavolo
- 3 svolge le funzioni di un cellulare ma anche molte altre tipiche di un computer
- 4 dispositivo portatile con il quale si può interagire mediante uno stilo o uno schermo tattile generalmente superiore a 7"

<sup>25</sup> Indica se i seguenti dispositivi sono: sempre integrati (i), sempre esterni (e) o possiamo trovarli di entrambi i tipi (ie). Attenzione: una categoria manca del tutto. 1.2.3

- a scanner
- **b** trackpad
- c webcam
- d docking station

#### 26 La tastiera su schermo: 6.3.4

#### A è utilizzata solo nei tablet e negli smartphone

#### <sup>28</sup> Il software open source: 4.3.1

- $\bigcirc$  è un software creato da dilettanti e non testato a sufficienza
- $\bigcirc$  è liberamente distribuibile e può essere anche modificato C comprende solo programmi applicativi, perché non esiste
- un sistema operativo open source
- $\bullet$  è un sinonimo di shareware

# <sup>29</sup> La cpu: 1.2.2

- A effettua tutte le elaborazioni dei dati
- B esegue i calcoli ma non le operazioni logiche
- $\mathsf{\Xi}$  effettua le operazioni logiche ma non i calcoli
- D esegue i programmi, i calcoli e le operazioni logiche

# <sup>31</sup> Il contrasto elevato: 6.3.4

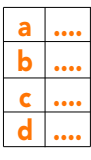

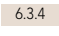

- C accresce la differenza fra le parti chiare e le parti scure dello schermo
- $\boxed{\text{D}}$  è una funzione che si può attivare solo in fase di stampa intervenendo sulle opzioni della stampante

<sup>32</sup> Collega ogni tipo di dispositivo portatile con la descrizione corrispondente. 12.1

- a PDA
- **b** smartphone
- c lettore multimediale
- la sua principale funzione è quella di permettere l'ascolto della musica
- 2 è chiamato anche palmare
- 3 svolge le funzioni di un cellulare ma consente di gestire anche posta elettronica, appuntamenti e connessione a Internet
- <sup>33</sup> Indica se le seguenti affermazioni sono vere o false. 1.3.5
- **a** Un software open source è possibile utilizzarlo liberamente ed esaminare anche il suo codice sorgente. te ed esaminare anche il suo codice sorgente.
- **b** Un software shareware si può utilizzare per un periodo<br>Imitato di tempo. limitato di tempo.
- **c** Un software freeware può essere usato e modificato libera-<br>mente. V F mente. V F
- d Di un software proprietario, dopo averlo acquistato, si<br>può esaminare anche il codice sorgente. può esaminare anche il codice sorgente.

<sup>34</sup> Quale tra i seguenti software non è un sistema operativo?

- $\bigcirc$  DOS
- **B** Internet
- c Windows
- **D** GNU/Linux

<sup>35</sup> Indica accanto a ogni prodotto il numero della categoria alla quale appartiene.

- a LibreOffice
- **b** Facebook
- 
- 
- 1 comunicazione<br>2 elaborazione di
- 2 elaborazione di immagini<br>3 suite d'ufficio
- suite d'ufficio
- 4 social network

<sup>36</sup> Se si ha la necessità di usare contemporaneamente tanti programmi senza rallentare molto il lavoro, è necessario: 1.2.2

- a disporre di un hard disk di grande capacità
- **B** disporre di molta RAM
- C disporre di molta ROM
- $\bullet$  disporre di un sistema operativo predisposto per il lavoro in rete

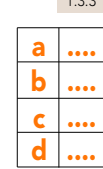

- a b c .... .... ....
	- - c Gimp
		- d Skype